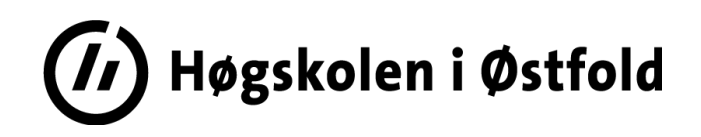

# **EKSAMEN**

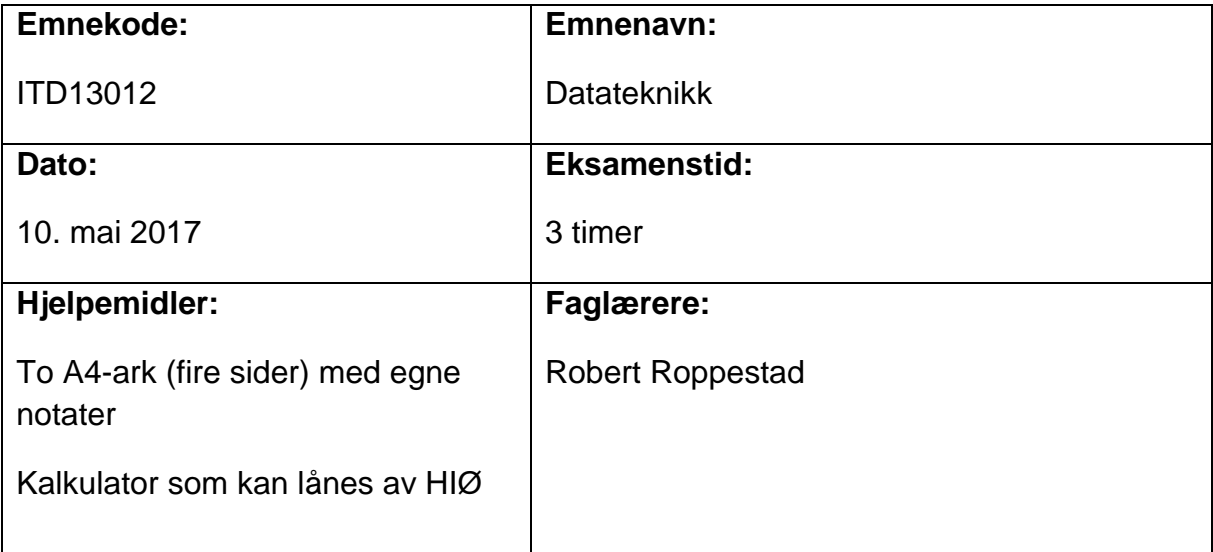

# **Om eksamensoppgaven og poengberegning:**

Hele oppgavesettet består av 8 oppgaver, samt 1 vedlegg.

Hver oppgave har en %-angivelse som angir hvor mye den teller ved sensurering.

Dersom du mener det er feil eller ufullstendige opplysninger i noen oppgaver, må du selv gjøre dine egne forutsetninger og løse oppgaven etter beste evne. Presiser i så fall hvilke forutsetninger du har tatt.

**Sensurfrist:** 6. juni 2017

Karakterene er tilgjengelige for studenter på Studentweb senest 2 virkedager etter oppgitt sensurfrist. [www.hiof.no/studentweb](http://www.hiof.no/studentweb)

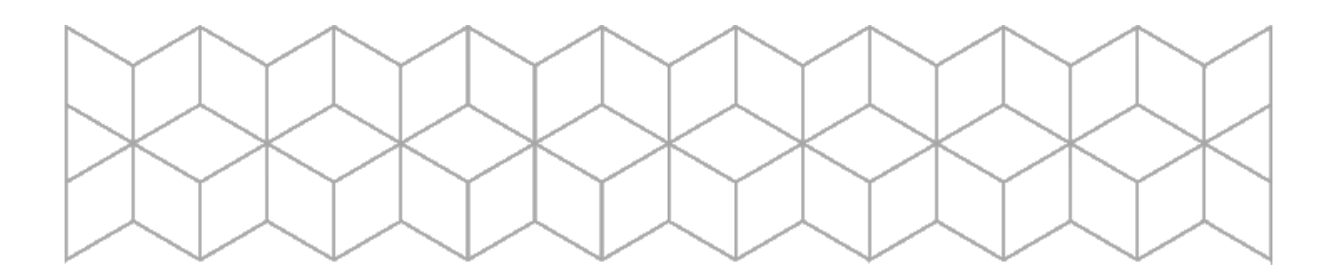

#### **Oppgave 1 (8 %)**

Beskriv hvilke inn- og utganger som benyttes på en flanketrigget JK-vippe. Forklar hvordan en JK-vippe virker. Hva betyr det at en vippe er synkron?

Anta at du har 2 JK-vipper, og ønsker å benytte dem slik at klokkefrekvensen deles på 4. Forklar hvordan du vil løse dette.

#### **Oppgave 2 (8 %)**

Forklar kort forskjellen på statisk RAM og dynamisk RAM.

Solid State Disker (SSD) benyttes ofte istedenfor tradisjonelle Hard-disker.

Hvilke fordeler har SSD-diskene kontra vanlige Hard-disker?

#### **Oppgave 3 (8 %)**

Forklar hva som skiller en mikrokontroller fra en mikroprosessor.

I hvilke type systemer egner det seg å benytte en mikrokontroller?

#### **Oppgave 4 (8 %)**

Forklar kort hva en D/A-omformer utfører, og hvordan de vanligvis er bygd opp.

Anta at du benytter en 10 bit D/A-omformer.

Spenningen som skal gis ut skal ligge mellom 0 og 10 Volt.

En verdi på 424 sendes til D/A-omformeren.

Vis med en formel hvordan du kan beregne hvilken voltverdi vi bør måle på utgangen.

Det holder med at du setter opp uttrykket.

Du behøver ikke regne ut selve svaret med kalkulator.

# **Oppgave 5 (9 %)**

Hva blir skrevet ut i monitoren hvis følgende program blir kjørt på en Arduino-enhet?

```
void setup()
```

```
{
```

```
Serial.begin(9600);
```
}

#### **void loop()**

#### {

```
char bokstav = 'A';
```
char \*pkrBokstav = &bokstav;

char fruktTyper[5][20] = {"Eple", "Banan", "Drue", "Mango", "Sitron"};

```
char *pkrFrukt = "Ananas";
```
Serial.println(\*pkrBokstav);

\*pkrBokstav = \*pkrBokstav + 1;

Serial.println(\*pkrBokstav);

Serial.println(fruktTyper[3]);

Serial.println(strlen(fruktTyper[3]));

strcpy(fruktTyper[4], pkrFrukt);

Serial.println(fruktTyper[4]);

strcat(fruktTyper[1]," og ");

strcat(fruktTyper[1],fruktTyper[4]);

Serial.println(fruktTyper[1]);

fruktFunksjon ( fruktTyper ); Serial.println(fruktTyper[2]);

for  $(:;)$ 

}

#### **void fruktFunksjon ( char frukter[5][20] )**

{

strcpy(frukter[2], "Plomme");

Serial.println(frukter[2]);

}

# **Oppgave 6 (9 %)**

Hva blir skrevet ut i monitoren hvis følgende program blir kjørt på en Arduino-enhet?

```
void setup()
{
 Serial.begin(9600);
}
void loop()
{ 
 int test = 1;
 int verdi = 3, total = 4;
 float resultat = 1.0;
    resultat = verdi/total; 
   Serial.print("resultat = ");
    Serial.println(resultat);
    resultat = (float) verdi/total;
   Serial.print("resultat = ");
   Serial.println(resultat);
   test = verdi%total;Serial.print("test = \overline{ }");
   Serial.println(test);
   test = total >> 1;
    Serial.print("test = "); 
    Serial.println(test);
   test = total & 1; Serial.print("test = "); 
   Serial.println(test);
   test = total & 4; Serial.print("test = "); 
    Serial.println(test);
   test = total | 0; Serial.print("test = "); 
    Serial.println(test);
   test = total \wedge 4;
    Serial.print("test = "); 
    Serial.println(test); 
 for(:,){ }
}
```
# **Oppgave 7 (22 %)**

Du skal i denne oppgaven benytte en **Arduino-enhet** med **3 temperatursensorer**.

Hensikten er å finne ut hvor nøyaktig sensorene er, og om det er feil på dem.

#### Følgende er gitt:

**Tre** analoge temperatursensorer er tilkoblet de analog inngangene A0, A1, og A2 på Arduino-enheten.

Temperatursensorene kan måle temperatur fra -1000C til +2000C med et analogt utsignal mellom 0 Volt og 5 Volt.

# **Lag et program for Arduino som gjør følgende:**

# **A.**

I **setup()** skal nødvendige initialiseringer utføres.

I **loop()-funksjonen** skal de 3 analoge sensorene avleses.

loop() skal gå hvert 2 sekund. Bruk gjerne delay()-funksjonen til dette.

Lag en funksjon som tar imot bitverdien ( 0 og 1023) fra hver sensor, og som omregner til temperatur i 0C.

Det skal undersøkes om sensorene ikke avviker med mer enn +/- **0.6 grader** fra hverandre.

Hvis sensorene er "enige" og ikke avviker med mer enn +/- 0.6 grader fra hverandre skal det skrives en melding til monitoren at "Sensorene er OK". Samtidig skal gjennomsnittstemperaturen skrives ut.

Hvis en eller flere sensorer har et avvik på mer enn +/-0.6 grader fra hverandre skal det skrives til monitoren at en eller flere sensorer er utenfor spesifikasjonen og må undersøkes.

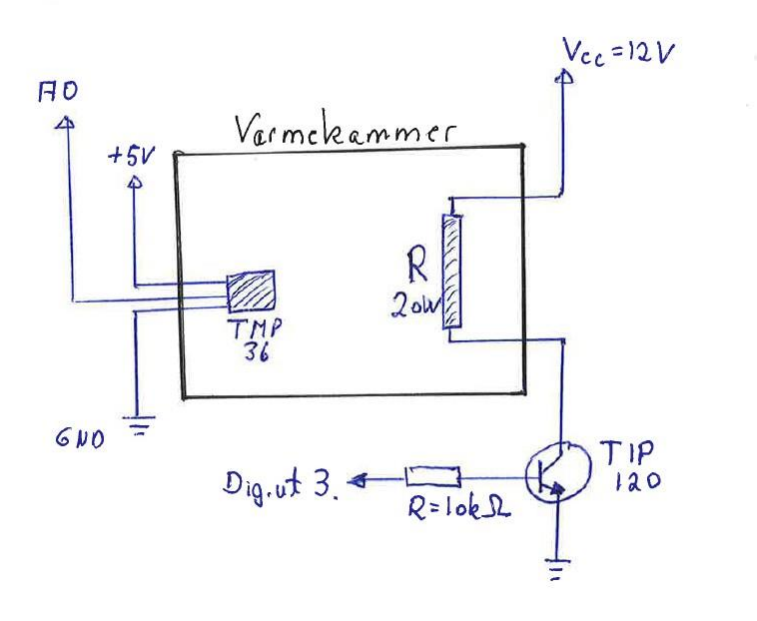

Du skal i denne oppgaven benytte en Arduino-enhet og beskrevne sensorer for å styre temperaturen i et varmekammer. Se figuren over.

# **Følgende er gitt:**

En analoge temperatursensor (TMP36) er tilkoblet analog inngang A0 på Arduino.

Den kan måle temperatur fra -50 0C til +1250C med et analogt utsignal mellom 0 Volt

og 1.75 Volt. Det vil si at den gir 10mV per grad.

Et varme-element som kan avgi opp til 20 Watt skal benyttes for å holde temperaturen i et lite varmekammer på ønsket nivå. **Digital utgang 3** skal benyttes for å styre en transistor som igjen styrer hvor mye strøm som skal gå gjennom varme-elementet.

**Digital utgang 5** skal benyttes for å slå en rød Led av/på.

En variabel **tempRef** skal angi **ønsket** temperatur i varme-kammeret.

Den skal settes til 35.0 grader.

#### **Lag et program for Arduino som gjør følgende:**

# **A.**

I **setup()** skal nødvendige initialiseringer utføres.

I **loop()-funksjonen** skal temperaturen i varme-kammeret avleses.

Til monitoren skal både bitverdien fra A/D, beregnet voltverdi og den beregnede temperaturen i 0C skrives ut.

Hvis målt temperatur er lavere en ønsket temperatur (**tempRef**) skal varmeelementet slås 100% på. Hvis målt temperatur er høyere en tempRef skal varmeelementet slås av.

Når varme-elementet er på skal den røde Led'en på utgang 5 være på. Ellers skal den være av.

**loop()** skal gå med en periodetid på 0.5 sekund. Bruk delay()-funksjonen til dette.

# **B.**

En mer nøyaktig regulering/styring av temperaturen kan vi oppnå hvis vi bruker

PWM (Pulsebredde Modulering) av styresignalet til varme-elementet.

PWM-signalet som skal sendes til **utgang** 3 skal følge formelen under:

**pwmUtgang = K\*tempDiff + 127**; (Skal ligge mellom 0 og 255)

**K** (Forsterkning, settes til 100.)

#### **tempDiff = tempRef - maaltTemp**

(Differansen mellom ønsket og målt temperatur).

**pwmUtgang** skal etter beregningen begrenses slik at den

ligger innenfor Arduinoens operasjonsområde.

 Hvis beregnet verdi er større enn 255 skal **pwmUtgang** settes til 255. Hvis beregnet verdi er mindre enn 0 skal **pwmUtgang** settes til 0.

Den røde Led'en på utgang 5 skal være på hvis **pwmUtgang** er større enn 127 ellers skal den være av.

**Lag koden som du kan benytte for å oppnå dette.**

**Du trenger ikke skrive hele koden i oppgave A på nytt.**

**Kun det som er nytt i oppgave B.**

**C.**

Programmet i oppgave B hadde egnet seg som et **periodisk program** styrt av en **Timer**.

**Forklar** hva du må gjøre for å benytte en Timer. Du trenger ikke skrive kode.

Hvilke fordeler er det ved å bruke en Timer istedenfor delay() i loop()?

I figuren for varmekammeret benyttes en transistor (TIP 120).

Hvorfor må vi benytte en transistor i dette tilfellet?

#### **VEDLEGG**

# **analogWrite(pin, value)**

**Parameters** 

pin: the pin to write to.

value: the duty cycle: between 0 (always off) and 255 (always on).

**Returns** 

nothing

# **analogRead(pin)**

**Parameters** 

pin: the number of the analog input pin to read from (0 to 5 on most boards,

Returns

int (0 to 1023)

#### **digitalWrite(pin, value)**

**Parameters** 

pin: the pin number

value: HIGH or LOW

Returns

none